## **POLAR WALKTHROUGH**

## **Identifying uncoded diagnoses for data cleansing activity**

An Australian Government Initiative

This activity guides practices to identify patients with an uncoded diagnosis, so a clinician can go into the file and code their diagnosis.

It is important to have coded diagnosis, so tools such as POLAR can identify patients with certain conditions for quality improvement activities and evaluation.

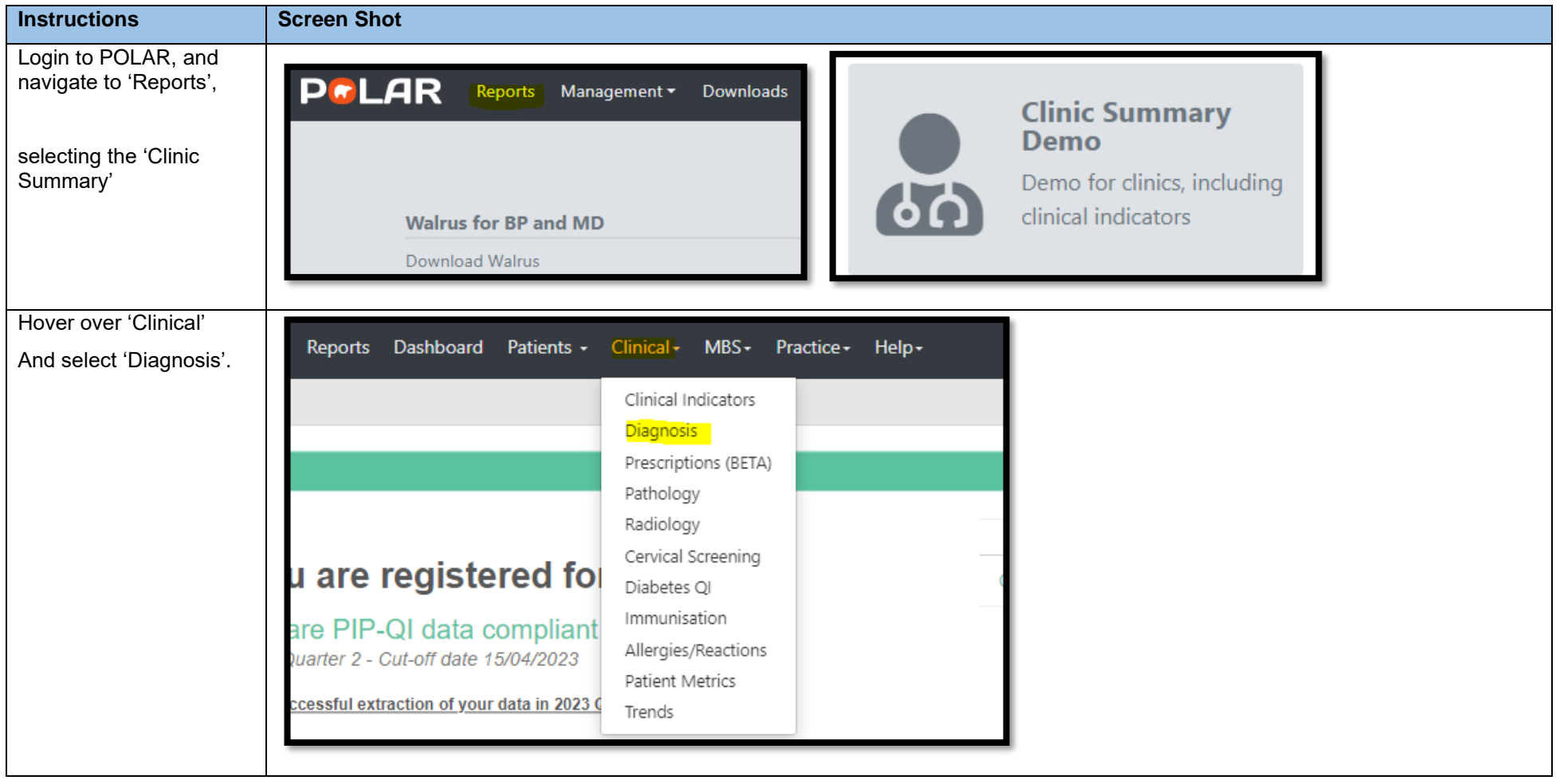

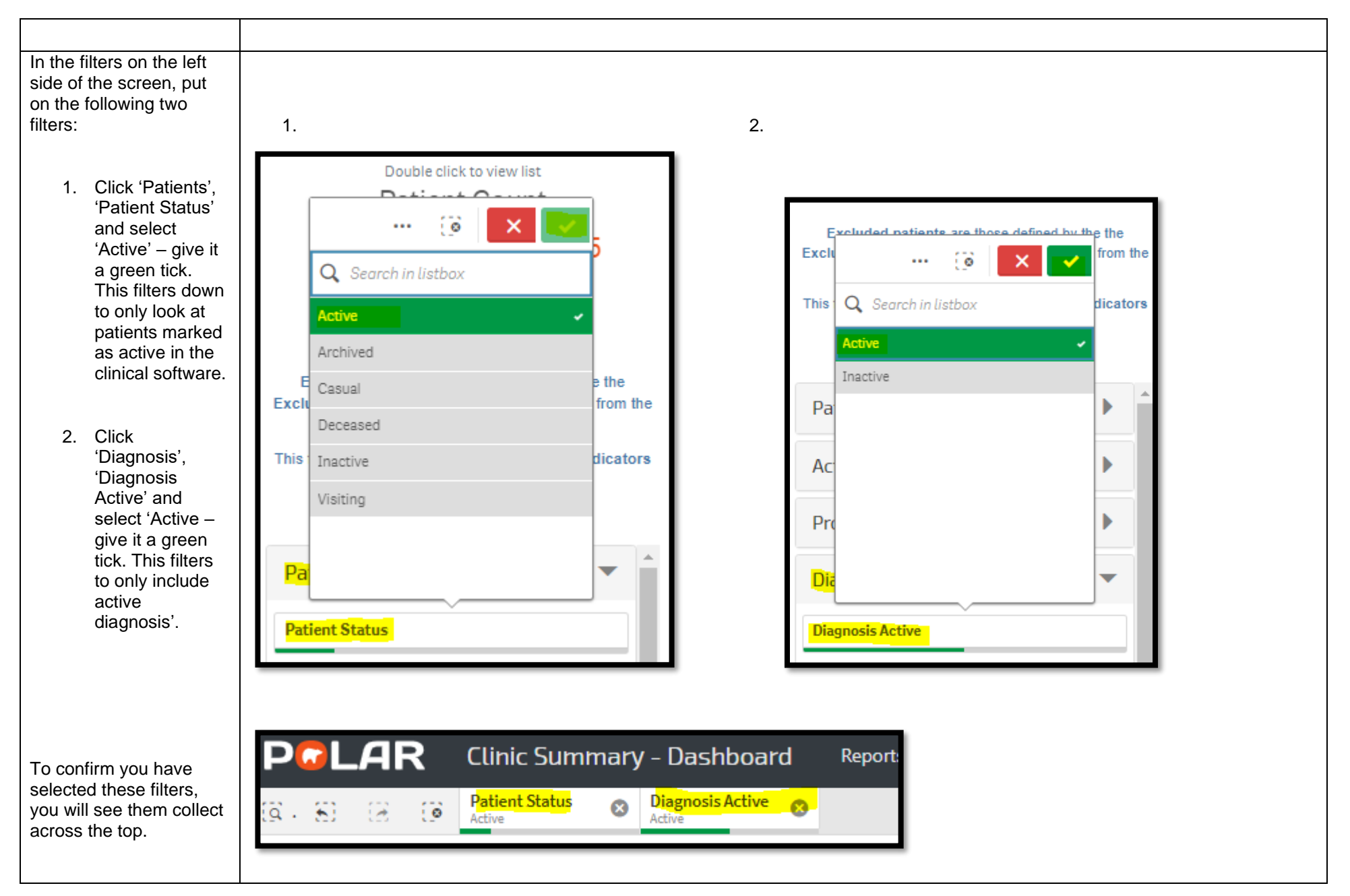

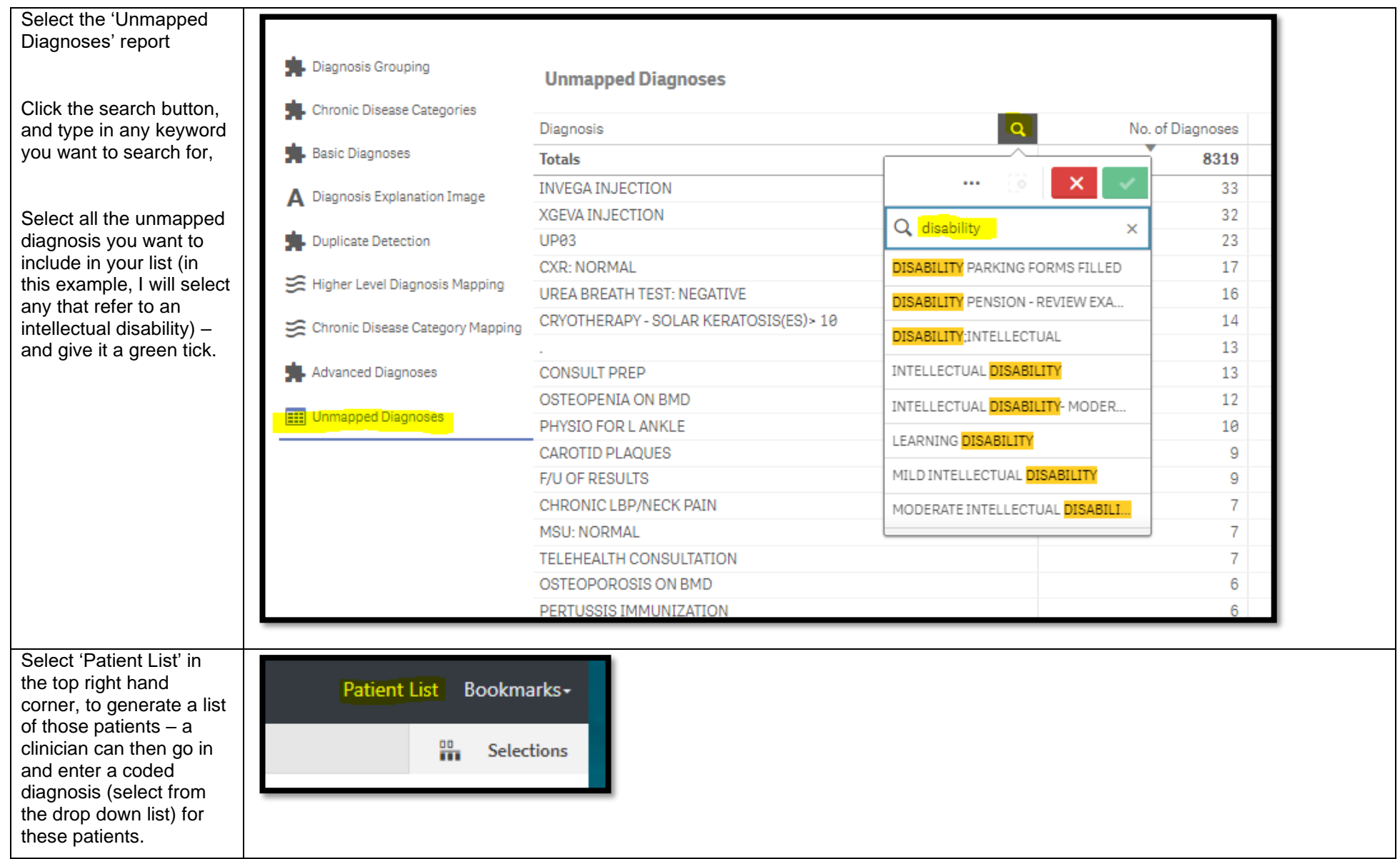